# **Lire un fichier pdf dans la console**

- Objet : Lire un fichier pdf dans la console
- Niveau requis : [débutant,](http://debian-facile.org/tag:debutant?do=showtag&tag=d%C3%A9butant) [avisé](http://debian-facile.org/tag:avise?do=showtag&tag=avis%C3%A9)
- Commentaires : lire un fichier pdf en console pour installer, dépanner ou le plaisir
- Débutant, à savoir : [Utiliser GNU/Linux en ligne de commande, tout commence là !.](http://debian-facile.org/doc:systeme:commandes:le_debianiste_qui_papillonne)  $\ddot{\mathbf{\Theta}}$
- Suivi : {{tag>à-tester} Pour choisir, voir les autres Tags possibles dans [l'Atelier](http://debian-facile.org/atelier:atelier#tags).
	- Création par **&** [nono47](http://debian-facile.org/utilisateurs:nono47) 05/04/2016
	- ∘ Testé par <…> le <…> <mark>⊘Fix Me!</mark>
- Commentaires sur le forum : [C'est ici](https://debian-facile.org/viewtopic.php?id=13893)<sup>[1\)](#page--1-0)</sup>

### **Nota :**

Contributeurs, les **PEIX Me!** sont là pour vous aider, supprimez-les une fois le problème corrigé ou le champ rempli !

## **Introduction**

Vous souhaitez lire de la documentation au format **pdf** dans la console, c'est possible avec **fbi** visualiseur d'image en console .

Ce paquet contient, entre autres, un lecteur pdf en console.

## **Installation**

apt-get update && apt-get install fbi

## **Utilisation**

Il suffit donc de s'imprimer un pdf du tuto et de le mettre par commodité dans son /home. Lors de l'installation s'il y a besoin de lire le tuto, se loguer sur un autre tty et lancer le lecteur :

fbgs -c -a -r 300 tuto.pdf

-c : la couleur

-a : autozoom (sinon utiliser "-" ou "+" sur le pdf ouvert)

-r 300 : ajuste la résolution (pasque sinon c'est crade) ou à la place de -r 300 on peut mettre -xxl (150 dpi)

Une fois le pdf ouvert :

```
- descendre d'une page : \parallel
```
- monter d'une page :  $\overline{K}$
- quitter le bouzin : Q

Enfin tout est dans les man fbi et man fbgs

Tout le crédit de la création revient à **phlinux** dans ce message : <https://debian-facile.org/viewtopic.php?pid=174392#p174392>

 $\bf \odot$ 

[1\)](#page--1-0)

N'hésitez pas à y faire part de vos remarques, succès, améliorations ou échecs !

From: <http://debian-facile.org/> - **Documentation - Wiki**

Permanent link: **<http://debian-facile.org/doc:media:graphics:fbi>**

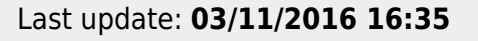

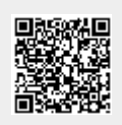